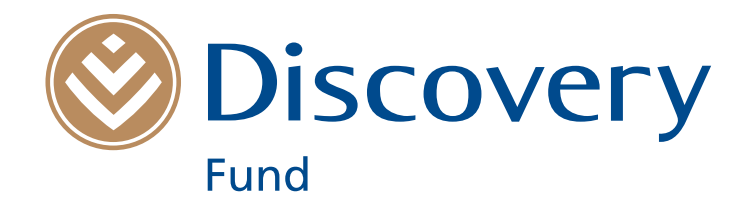

**Discovery Fund | Reporting Form 2015 Human Resource Strenghening Programme** Deadline: 18 December 2015

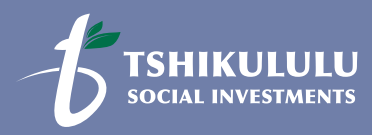

The Discovery Fund is administered by Tshikululu Social Investments

This form is an editable pdf form. Please complete all fields, then save your file.

Submission is by email only, but ensure that the total size of the email including attachments is no more than 5 MB.

Please note: the 'save' functionality is only enabled in later versions of Adobe Acrobat Reader. If you cannot save your form, visit http://get.adobe.com/reader to upgrade to the latest version.

### **Please use the form provided. Using another application form and / or template is not acceptable and will negatively impact your opportunity to receive further funding.**

**All sections of the reporting form need to be completed in order for your application to be considered.**

### **Please note that Tshikululu Social Investments holds the Directors or Trustees or Members of the organisation responsible for the preparation of this application and the integrity of the documents submitted with it.**

The Discovery Fund is required by the BEE Codes of Good Practice No. 29617 of 2007, statement 700, section 3 (3.2) (3.2.2) and (3.2.3) to provide the ethnic and gender breakdown of all the beneficiaries of its corporate social investment.

Send your application form together with the attachments to the email address below. Do not forget to keep a copy of your report. Should you have any queries, please contact Tshikululu Social Investments, administrators of the Discovery Fund, on 011 544 0300.

### **By email:** discoveryfund@tshikululu.org.za

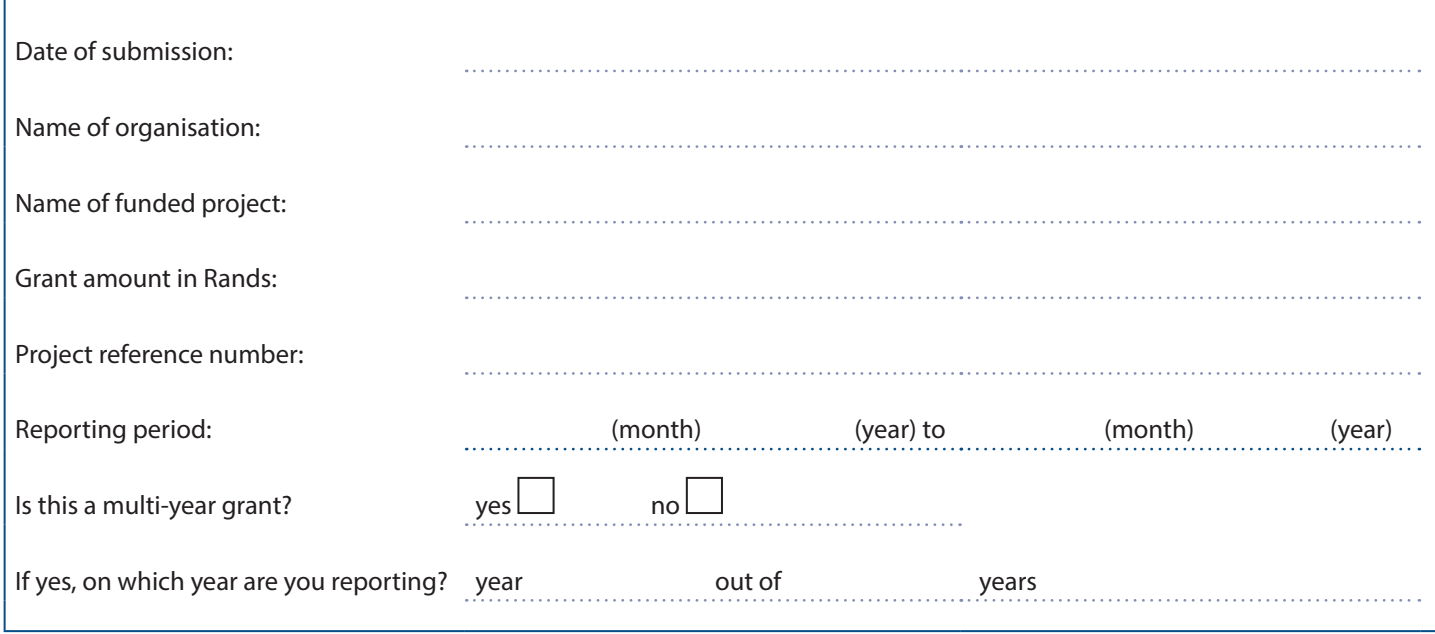

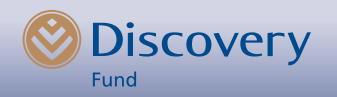

This form is an editable pdf form. Please complete all fields, then save your file.

Submission is by email only, but ensure that the total size of the email including attachments is no more than 5 MB.

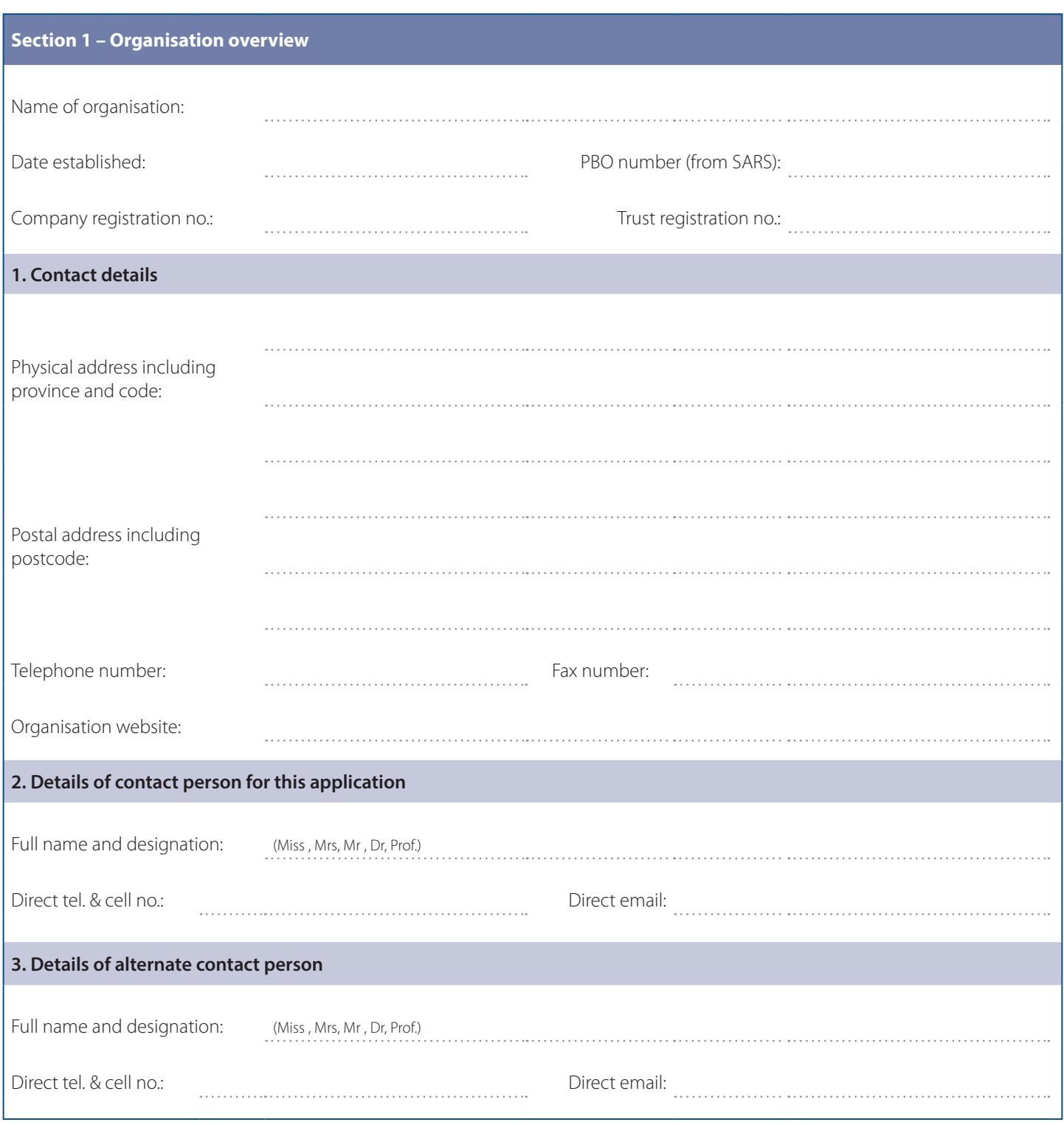

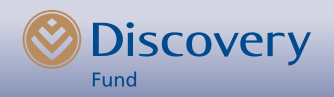

This form is an editable pdf form. Please complete all fields, then save your file.

Submission is by email only, but ensure that the total size of the email including attachments is no more than 5 MB.

Please note: the 'save' functionality is only enabled in later versions of Adobe Acrobat Reader. If you cannot save your form, visit http://get.adobe.com/reader to upgrade to the latest version.

Please provide information below for the **specific project** for which your organisation received funding as per your original application and signed grant letter.

**This section is vital to your opportunity of receiving future funding so please ensure that the information you provide is as complete and as detailed as possible within the space provided.**

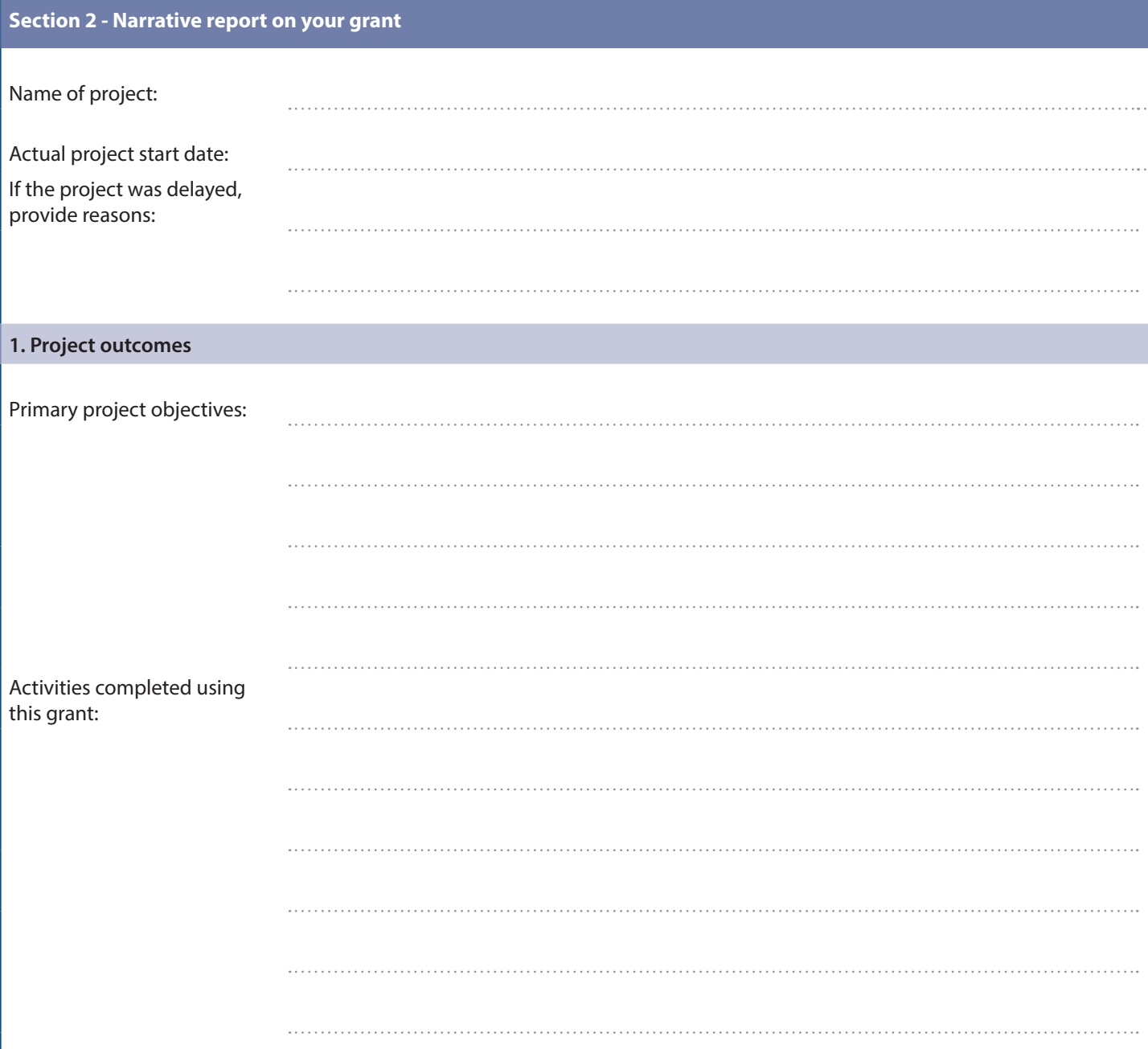

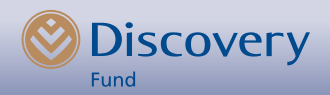

This form is an editable pdf form. Please complete all fields, then save your file.

Submission is by email only, but ensure that the total size of the email including attachments is no more than 5 MB.

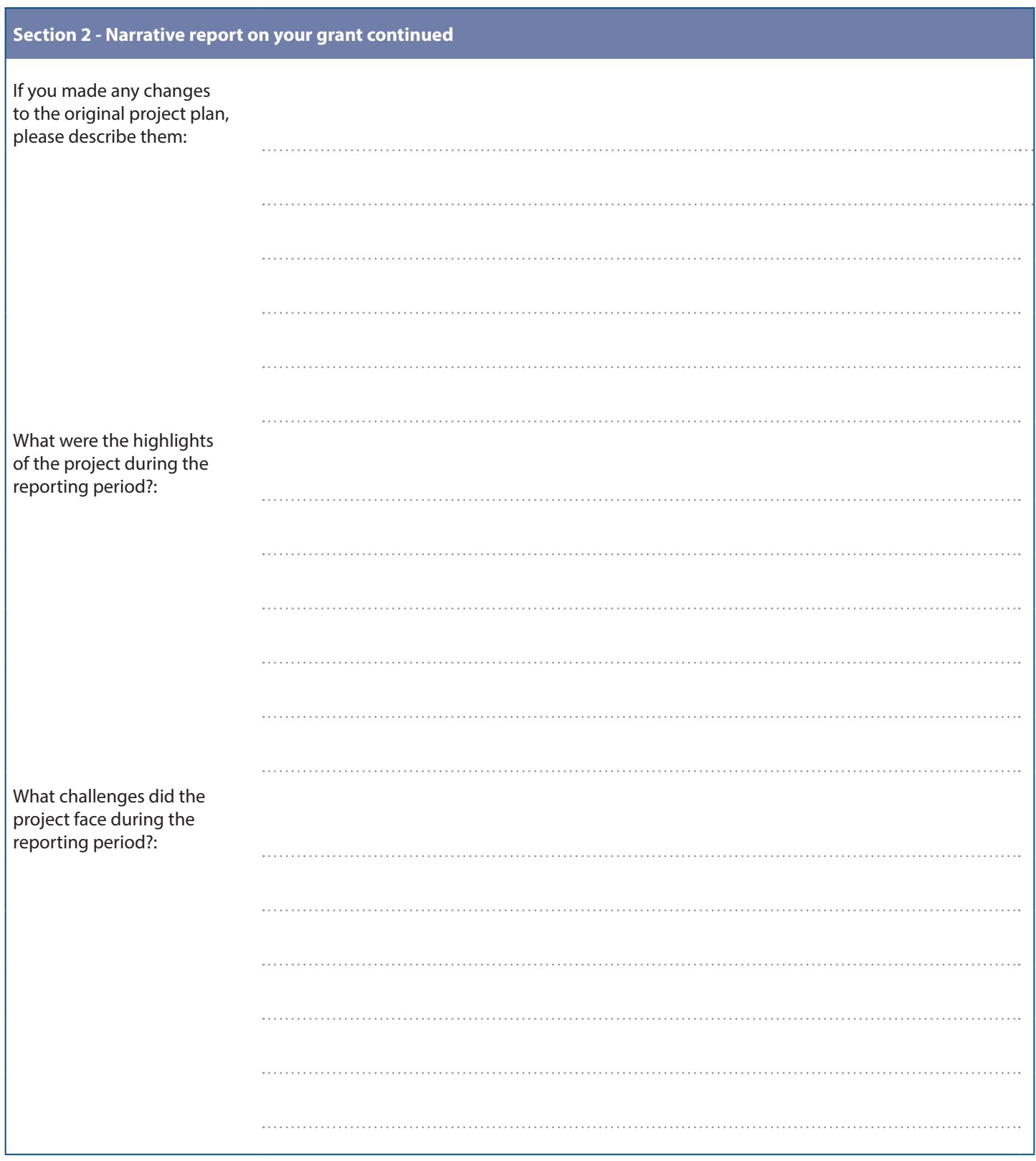

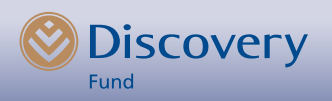

This form is an editable pdf form. Please complete all fields, then save your file.

Submission is by email only, but ensure that the total size of the email including attachments is no more than 5 MB.

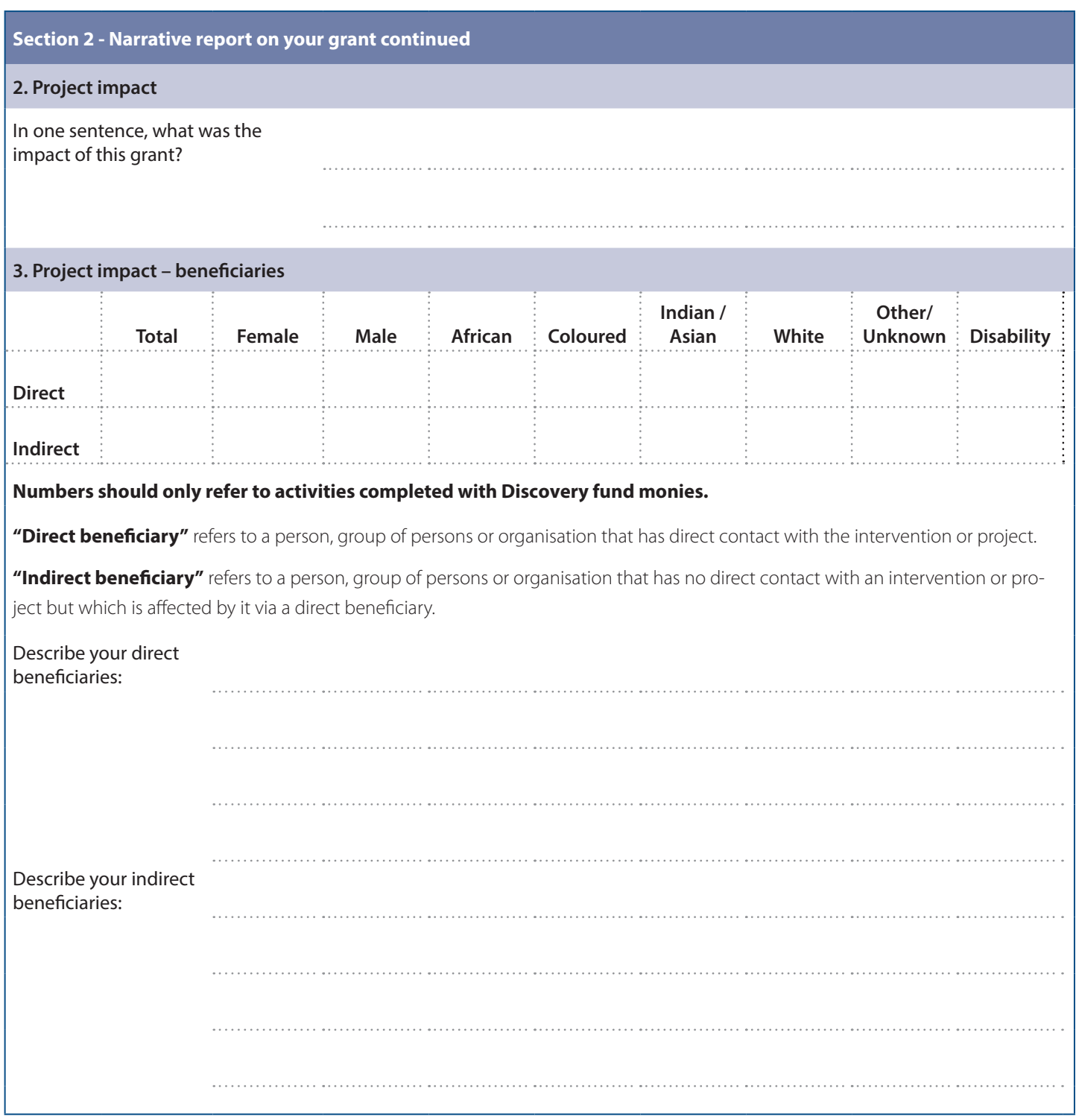

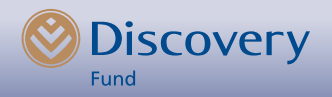

This form is an editable pdf form. Please complete all fields, then save your file.

Submission is by email only, but ensure that the total size of the email including attachments is no more than 5 MB.

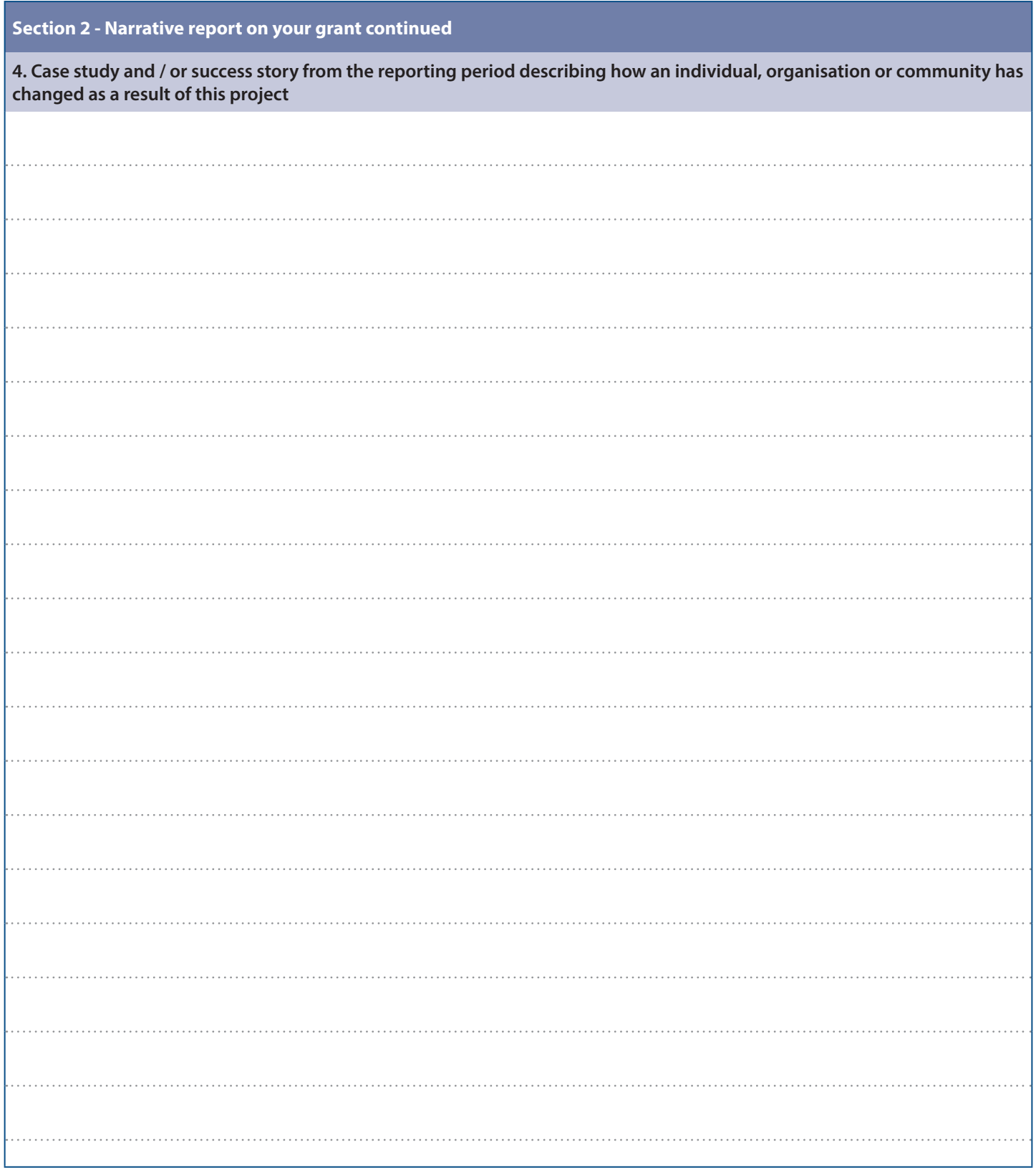

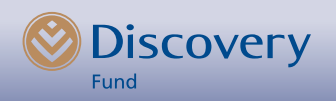

# Discovery Fund Reporting Form 2015 **Discovery Fund Reporting Form 2015**

This form is an editable pdf form. Please complete all fields, then save your file. This form is an editable pdf form. Please complete all fields, then save your file.

Submission is by email only, but ensure that the total size of the email including attachments is no more than 5 MB. Submission is by email only, but ensure that the total size of the email including attachments is no more than 5 MB. Please note: the 'save' functionality is only enabled in later versions of Adobe Acrobat Reader. If you cannot save your form, visit http://get.adobe.com/reader to upgrade to the latest version. Please note: the 'save' functionality is only enabled in later versions of Adobe Acrobat Reader. If you cannot save your form, visit http://get.adobe.com/reader to upgrade to the latest version.

## Please report on indicators as agreed upon in the grant contract **Please report on indicators as agreed upon in the grant contract**

The 'Reasons for over achieving or underachieving relate to your results in comparison to your targets. Only complete if the difference is considerable. e.g. target was unrealistic **The 'Reasons for over achieving or underachieving' relate to your results in comparison to your targets. Only complete if the difference is considerable. e.g. target was unrealistic**  or experienced major delays in ...<br>NB Make sure your total actual figure is the sum of the various disaggregation **or experienced major delays in …**

**NB Make sure your total actual gure is the sum of the various disaggregation**

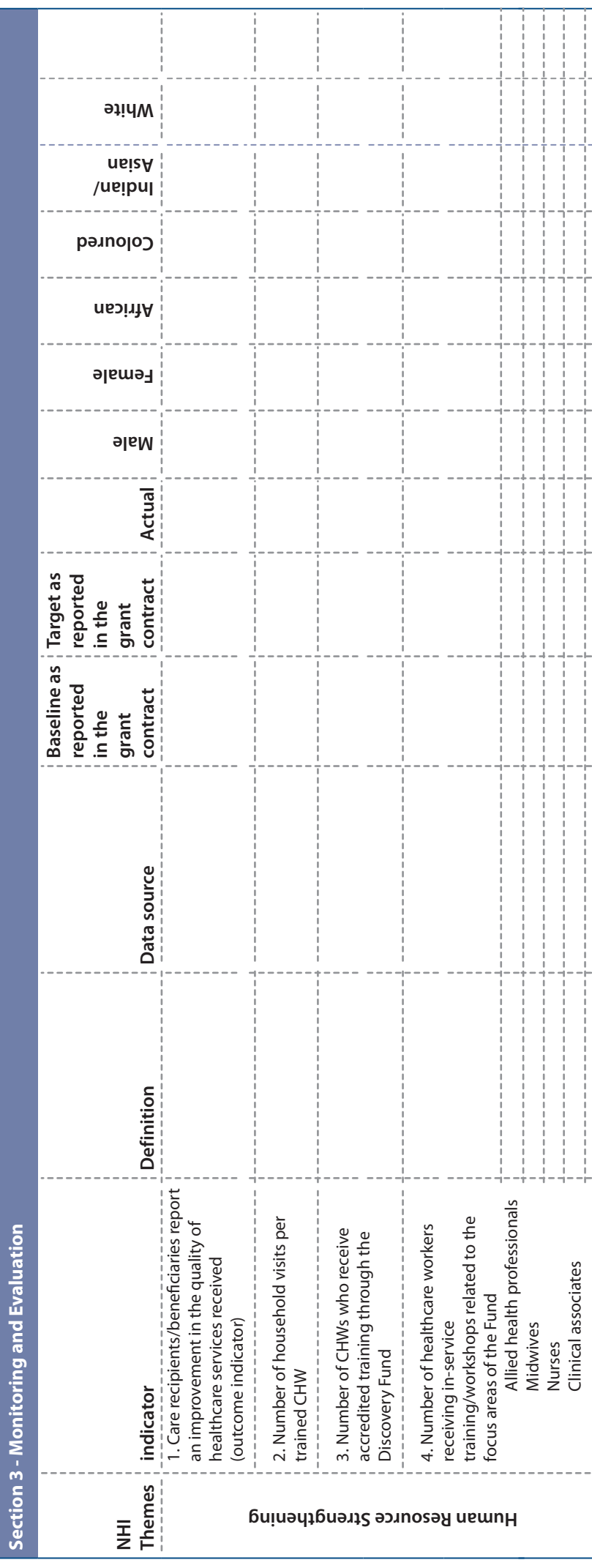

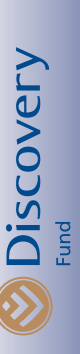

# Discovery Fund Reporting Form 2015 **Discovery Fund Reporting Form 2015**

This form is an editable pdf form. Please complete all fields, then save your file. This form is an editable pdf form. Please complete all fields, then save your file.

Submission is by email only, but ensure that the total size of the email including attachments is no more than 5 MB. Submission is by email only, but ensure that the total size of the email including attachments is no more than 5 MB.

Please note: the 'save' functionality is only enabled in later versions of Adobe Acrobat Reader. If you cannot save your form, visit http://get.adobe.com/reader to upgrade to the latest version. Please note: the 'save' functionality is only enabled in later versions of Adobe Acrobat Reader. If you cannot save your form, visit http://get.adobe.com/reader to upgrade to the latest version.

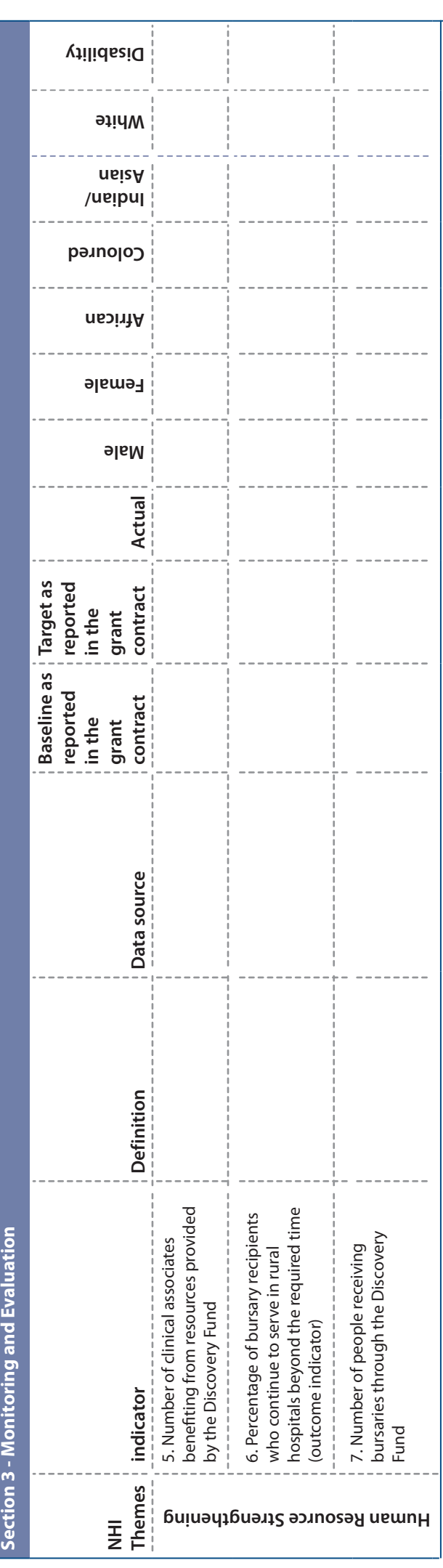

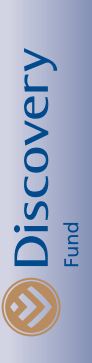

This form is an editable pdf form. Please complete all fields, then save your file.

Submission is by email only, but ensure that the total size of the email including attachments is no more than 5 MB.

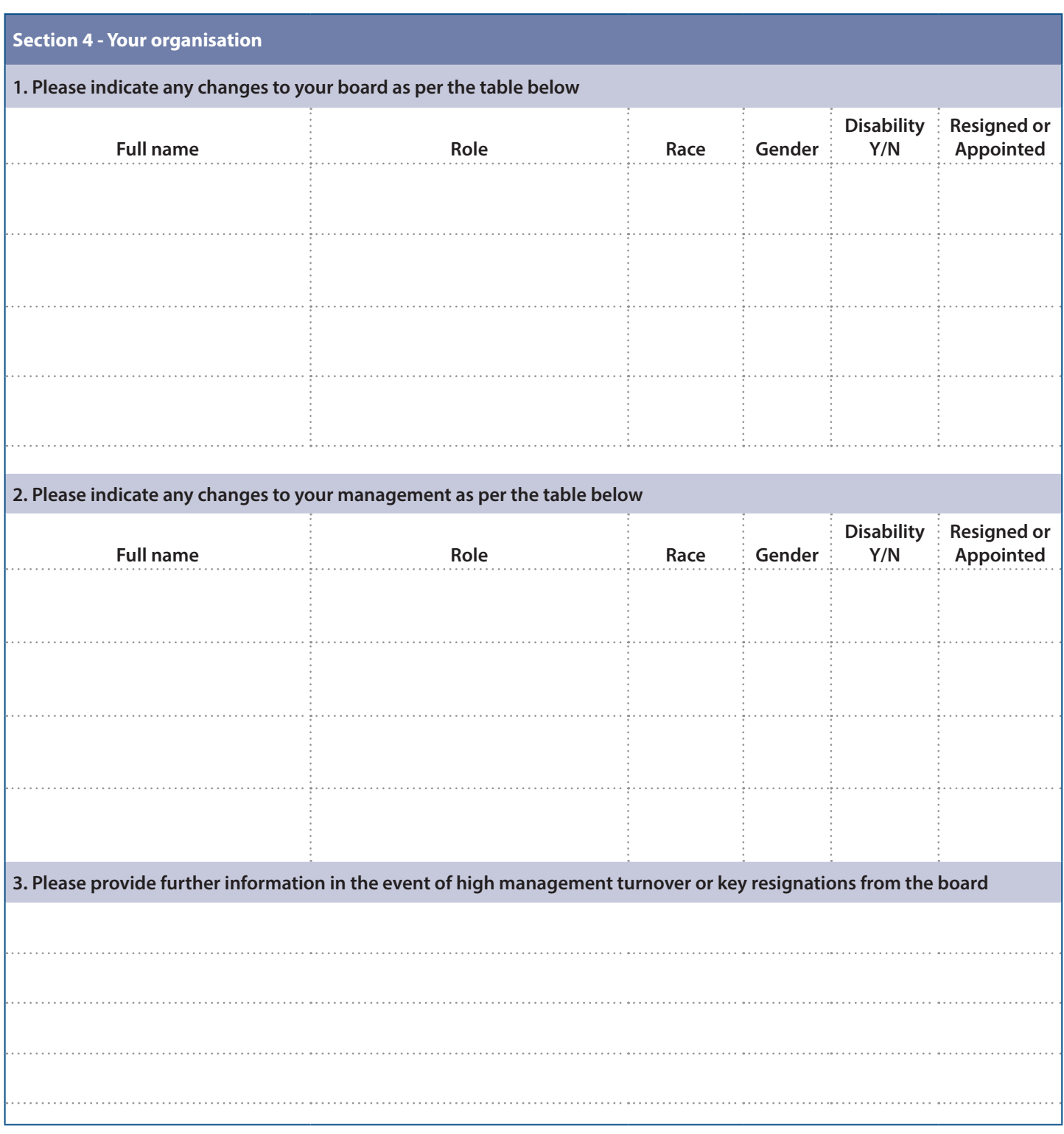

![](_page_9_Picture_5.jpeg)

This form is an editable pdf form. Please complete all fields, then save your file.

Submission is by email only, but ensure that the total size of the email including attachments is no more than 5 MB.

![](_page_10_Picture_76.jpeg)

![](_page_10_Picture_5.jpeg)

This form is an editable pdf form. Please complete all fields, then save your file.

Submission is by email only, but ensure that the total size of the email including attachments is no more than 5 MB.

Please note: the 'save' functionality is only enabled in later versions of Adobe Acrobat Reader. If you cannot save your form, visit http://get.adobe.com/reader to upgrade to the latest version.

![](_page_11_Picture_156.jpeg)

Additional attachments ONLY for projects receiving multi-year grants:

![](_page_11_Picture_157.jpeg)

![](_page_11_Picture_7.jpeg)